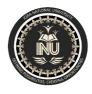

ID# 14486

Student: <u>Hayat ahmad khan</u>

Dept: BS (CS) Final Term lab Exam Subject: Modren programming language (MPL)

## **Chapter 3**

<u>Task 3-1:</u> Store the names of a few of your friends in a list called names. Print each person's name by accessing each element in the list, one at a time.

#### Solution:

Friend\_Names=['hameed','salman','karim','sauood']
print(Friend\_Names)

### **Output:**

['hameed', 'salman', 'karim', 'sauood']

Task 3-2: Start with the list you used in Exercise 3-1, but instead of just printing each person's name, print a message to them. The text of each message should be the same, but each message should be personalized with the person's name.

#### **Solution:**

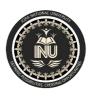

Student: Hayat ahmad khan

Final Term lab Exam Subject: Modren programming language (MPL)

ID# 14486

Friend\_Names=['hameed','salman','karim','sauood']

message="My room mate is " + Friend\_Names[0].title() + "." + Friend\_Names[1].title() + " and " + Friend\_Names[2].title() + " are my Classmates." + Friend\_Names[3].title() + " is my best Friend."

print(message)

Dept: BS (CS)

### **Output:**

My room mate is Hameed.Salman and Karim are my Classmates.Sauood is my best Friend.

Task 3-3: Think of your favorite mode of transportation, such as a

motorcycle or a car, and make a list that stores several examples. Use your list

to print a series of statements about these items, such as "I would like to own a

Honda motorcycle.

#### **Solution:**

Subjects=['DLD','DS','OB','MPL']

MS=Subjects[3] + " is my best subject and this subject teaches us Sir Faheem." + Subjects[0] + "," + Subjects[1] + " and " + Subjects[2] + " abbreviate, ' Digital and Logical Data', 'Data Structure' and 'Organizational Behaviour' respectively."

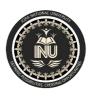

Student: Hayat ahmad khan

ID#<u>14486</u>

Dept: BS (CS) Final Term lab Exam Subject: Modren programming language (MPL)

print(MS)

### **Output:**

MPL is my best subject and this subject teaches us Sir Faheem.DLD,DS and OB abbreviate, 'Digital and Logical Data', 'Data Structure' and 'Organizational Behaviour' respectively.

Task 3-4: If you could invite anyone, living or deceased, to dinner, who

would you invite? Make a list that includes at least three people you'd like to

invite to dinner. Then use your list to print a message to each person, inviting

them to dinner.

#### **Solution:**

list=['Doctor','Teacher','Engineer']

MSG=" I invite you " + list[0] + " to Dinner at 2:00PM in Peshawar Thanks." + "\n I invite you " + list[1] + " to Dinner at 2:00PM in Peshawar Thanks." + "\n I invite you " + list[2] + " to Dinner at 2:00PM in Peshawar Thanks."

print(MSG)

### **Output:**

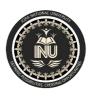

ID# 14486

Student: Hayat ahmad khan

Dept: BS (CS) Final Term lab Exam Subject: Modren programming language (MPL)

I invite you Doctor to Dinner at 2:00PM in Peshawar Thanks.

I invite you Teacher to Dinner at 2:00PM in Peshawar Thanks.

I invite you Engineer to Dinner at 2:00PM in Peshawar Thanks.

<u>Task 3-5:</u> You just heard that one of your guests can't make the dinner, so you need to send out a new set of invitations. You'll have to think of someone else to invite.

- Start with your program from Exercise 3-4. Add a print statement at the end of your program stating the name of the guest who can't make it.
- Modify your list, replacing the name of the guest who can't make it with the name of the new person you are inviting.
- Print a second set of invitation messages, one for each person who is still in your list.

#### Solution:

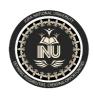

Student: Hayat ahmad khan

Final Term lab Exam Subject: Modren programming language (MPL)

ID# 14486

list=['Doctor','Teacher','Engineer']

list[1]='Police'

Dept: BS (CS)

print(list)

MSG=" | invite you " + list[0] + " to Dinner at 2:00PM in Peshawar Thanks." + "\n | invite you " + list[1] + " to Dinner at 2:00PM in Peshawar Thanks." + "\n | invite you " + list[2] + " to Dinner at 2:00PM in Peshawar Thanks."

print(MSG)

### **Output:**

['Doctor', 'Police', 'Engineer']

I invite you Doctor to Dinner at 2:00PM in Peshawar Thanks.

I invite you Police to Dinner at 2:00PM in Peshawar Thanks.

I invite you Engineer to Dinner at 2:00PM in Peshawar Thanks.

Task 3-6: You just found a bigger dinner table, so now more space is

available. Think of three more guests to invite to dinner.

• Start with your program from Exercise 3-4 or Exercise 3-5. Add a print

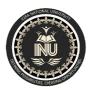

Student: <u>Hayat ahmad khan</u>

Final Term lab Exam Subject: Modren programming language (MPL)

ID# 14486

statement to the end of your program informing people that you found a

bigger dinner table.

Dept: BS (CS)

- Use insert() to add one new guest to the beginning of your list.
- Use insert() to add one new guest to the middle of your list.
- Use append() to add one new guest to the end of your list.
- Print a new set of invitation messages, one for each person in your list.

### **Solution:**

```
list=['Doctor','Teacher','Engineer']
list.insert(0,'Businessman')
print(list)
list.insert(2,'Watchman')
print(list)
list.append('Gardener')
print(list)
```

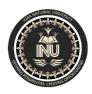

Student: Hayat ahmad khan

Final Term lab Exam Subject: Modren programming language (MPL)

ID# 14486

MSG=" I invite you " + list[0] + " to Dinner at 2:00PM in Peshawar Thanks." + "\n I invite you " + list[1] + " to Dinner at 2:00PM in Peshawar Thanks." + "\n I invite you " + list[3] + " to Dinner at 2:00PM in Peshawar Thanks." + "\n I invite you " + list[3] + " to Dinner at 2:00PM in Peshawar Thanks." + "\n I invite you " + list[5] + " to Dinner at 2:00PM in Peshawar Thanks." + "\n I invite you " + list[5] + " to Dinner at 2:00PM in Peshawar Thanks."

print(MSG)

Dept: BS (CS)

#### **Output:**

['Businessman', 'Doctor', 'Teacher', 'Engineer']

['Businessman', 'Doctor', 'Watchman', 'Teacher', 'Engineer']

['Businessman', 'Doctor', 'Watchman', 'Teacher', 'Engineer', 'Gardener']

I invite you Businessman to Dinner at 2:00PM in Peshawar Thanks.

I invite you Doctor to Dinner at 2:00PM in Peshawar Thanks.

I invite you Watchman to Dinner at 2:00PM in Peshawar Thanks.

I invite you Teacher to Dinner at 2:00PM in Peshawar Thanks.

I invite you Engineer to Dinner at 2:00PM in Peshawar Thanks.

I invite you Gardener to Dinner at 2:00PM in Peshawar Thanks.

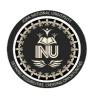

ID# 14486

Student: Hayat ahmad khan

Dept: BS (CS) Final Term lab Exam Subject: Modren programming language (MPL)

<u>Task 3-7:</u> You just found out that your new dinner table won't arrive in time for the dinner, and you have space for only two guests.

- Start with your program from Exercise 3-6. Add a new line that prints a message saying that you can invite only two people for dinner.
- Use pop() to remove guests from your list one at a time until only two names remain in your list. Each time you pop a name from your list, print a message to that person letting them know you're sorry you can't invite them to dinner.
- Print a message to each of the two people still on your list, letting them know they're still invited.
- Use del to remove the last two names from your list, so you have an empty list. Print your list to make sure you actually have an empty list at the end of your program.

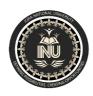

ID#<u>14486</u>

Student: <u>Hayat ahmad khan</u>

Dept: BS (CS) Final Term lab Exam Subject: Modren programming language (MPL)

### **Solution:**

```
list=['Doctor','Teacher','Engineer']
list.insert(0,'Businessman')
print(list)
list.insert(2,'Watchman')
print(list)
list.append('Gardener')
print(list)
line="I can invite only two people for Dinner."
print(line)
print(list[5] + "I am sorry, I can't invite you to Dinner.")
popped_list =list.pop()
print(list)
print(popped_list)
```

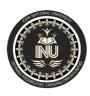

Student: Hayat ahmad khan

Dept: BS (CS)

Final Term lab Exam Subject: Modren programming language (MPL)

ID#<u>14486</u>

print(list[4] + " I am sorry, I can't invite you to Dinner.") popped\_list =list.pop() print(list) print(popped\_list) print(list[3] + "I am sorry, I can't invite you to Dinner.") popped\_list=list.pop() print(list) print(popped\_list) print(list[2] + "I am sorry, I can't invite you to Dinner.") popped\_list=list.pop() print(list) print(popped\_list) MSG=" I invite you " + list[0] + " to Dinner at 2:00PM in Peshawar Thanks." + "\n I invite you " + list[1] + " to Dinner at 2:00PM in Peshawar Thanks." print(MSG)

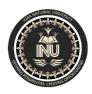

ID# 14486

Student: <u>Hayat ahmad khan</u>

Dept: BS (CS) Final Term lab Exam Subject: Modren programming language (MPL)

### **Output:**

Teacher

['Businessman', 'Doctor', 'Teacher', 'Engineer'] ['Businessman', 'Doctor', 'Watchman', 'Teacher', 'Engineer'] ['Businessman', 'Doctor', 'Watchman', 'Teacher', 'Engineer', 'Gardener'] I can invite only two people for Dinner. Gardener I am sorry, I can't invite you to Dinner. ['Businessman', 'Doctor', 'Watchman', 'Teacher', 'Engineer'] Gardener Engineer I am sorry, I can't invite you to Dinner. ['Businessman', 'Doctor', 'Watchman', 'Teacher'] Engineer Teacher I am sorry, I can't invite you to Dinner. ['Businessman', 'Doctor', 'Watchman']

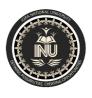

ID# 14486

Student: Hayat ahmad khan

Dept: BS (CS) Final Term lab Exam Subject: Modren programming language (MPL)

Watchman I am sorry, I can't invite you to Dinner.

['Businessman', 'Doctor']

Watchman

I invite you Businessman to Dinner at 2:00PM in Peshawar Thanks.

I invite you Doctor to Dinner at 2:00PM in Peshawar Thanks.

Task 3-8: Think of at least five places in the world you'd like to visit.

- Store the locations in a list. Make sure the list is not in alphabetical order.
- Print your list in its original order. Don't worry about printing the list neatly, just print it as a raw Python list.
- Use sorted() to print your list in alphabetical order without modifying the actual list.
- Show that your list is still in its original order by printing it.
- Use sorted() to print your list in reverse alphabetical order without changing

Student: Hayat ahmad khan

Dept: BS (CS) Final Term lab Exam Subject: Modren programming language (MPL)

ID# 14486

the order of the original list.

- Show that your list is still in its original order by printing it again.
- Use reverse() to change the order of your list. Print the list to show that its order has changed.
- Use reverse() to change the order of your list again. Print the list to show it's back to its original order.
- Use sort() to change your list so it's stored in alphabetical order. Print the list to show that its order has been changed.
- Use sort() to change your list so it's stored in reverse alphabetical order.

Print the list to show that its order has changed.

#### Solution:

Places=['Japan','India','Pakistan','America']

print(Places)

print("\nHere is the sorted list.")

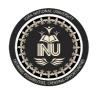

Student: <u>Hayat ahmad khan</u>

Dept: BS (CS)

Final Term lab Exam Subject: Modren programming language (MPL)

ID#<u>14486</u>

print(sorted(Places)) print("\nHere is the original list.") print(Places) print("\nHere is the sorted list.") print(sorted(Places,reverse=True) print("\nHere is the original list again.") print(Places) print("\nHere the list in reverse order.") Places.reverse() print(Places) print("\nHere the list in reverse order again.") Places.reverse() print(Places) print("\nHere is the sort list.")

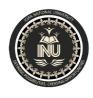

Student: Hayat ahmad khan

ID#<u>14486</u> Dept: BS (CS) Final Term lab Exam Subject: Modren programming language (MPL) Places.sort() print(Places) print("\nHere is the sort list in reverse.") Places.sort(reverse=True) print(Places) **Output:** ['Japan', 'India', 'Pakistan', 'America'] Here is the sorted list. ['America', 'India', 'Japan', 'Pakistan'] Here is the original list. ['Japan', 'India', 'Pakistan', 'America']

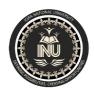

Student: Hayat ahmad khan

ID#<u>14486</u> Final Term lab Exam Subject: Modren programming language (MPL) Dept: BS (CS) Here is the sorted list. ['Pakistan', 'Japan', 'India', 'America'] Here is the original list again. ['Japan', 'India', 'Pakistan', 'America'] Here the list in reverse order. ['America', 'Pakistan', 'India', 'Japan'] Here the list in reverse order again. ['Japan', 'India', 'Pakistan', 'America'] Here is the sort list. ['America', 'India', 'Japan', 'Pakistan'] Here is the sort list in reverse.

ID#<u>14486</u>

Student: <u>Hayat ahmad khan</u>

Dept: BS (CS) Final Term lab Exam Subject: Modren programming language (MPL)

['Pakistan', 'Japan', 'India', 'America']

Task 3-9: Working with one of the programs from Exercises 3-4

through 3-7 (page 46), use len() to print a message indicating the number of people you are inviting to dinner.

### **Solution:**

list=['Businessman', 'Doctor', 'Watchman', 'Teacher', 'Engineer', 'Gardener']
print(len(list))
msge="The number of people I invited to Dinner are " + str(len(list)) + "."
print(msge)

### **Output:**

6

The number of people I invited to Dinner are 6.

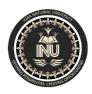

Student: <u>Hayat ahmad khan</u> ID# <u>14486</u>

Dept: BS (CS) Final Term lab Exam Subject: Modren programming language (MPL)

**Task 3-10**: If you haven't received an index error in one of your programs yet, try to make one happen. Change an index in one of your Programs to produce an index error. Make sure you correct the error before closing the program.

# **Solution:** list=['Businessman', 'Doctor', 'Watchman'] print(list[3]) Correction of error: list=['Businessman', 'Doctor', 'Watchman'] print(list[2]) **Output:** Traceback (most recent call last): File "C:/Users/X61s/AppData/Local/Programs/Python/8.py", line 2, in <module> print(list[3]) IndexError: list index out of range Correction of error: Watchman

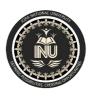

Student: Hayat ahmad khan

Dept: BS (CS) Final Term lab Exam

ID# 14486

Subject: Modren programming language (MPL)

## Chapter 4

<u>Task 4-1</u>: Think of at least three kinds of your favorite pizza. Store these pizza names in a list, and then use a for loop to print the name of each pizza.

- Modify your for loop to print a sentence using the name of the pizza instead of printing just the name of the pizza. For each pizza you should have one line of output containing a simple statement like I like pepperoni pizza.
- Add a line at the end of your program, outside the for loop, that states how much you like pizza. The output should consist of three or more lines about the kinds of pizza you like and then an additional sentence, such as I really love pizza!

### **Solution:**

Pizzas=['california','broadway','penny']

for pizza in pizzas:

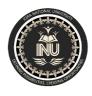

Student: <u>Hayat ahmad khan</u>

Dept: BS (CS)

Final Term lab Exam Subject: Modren programming language (MPL)

ID#<u>14486</u>

print(pizza)

msg=pizza.title() + " is very sweet."

print(msg)

print("I like to go to eat pizza with my friends.")

Output:

california

California is very sweet.

broadway

Broadway is very sweet.

penny

Penny is very sweet.

I like to go to eat pizza with my friends.

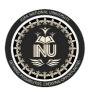

ID# 14486

Student: Hayat ahmad khan

Dept: BS (CS) Final Term lab Exam Subject: Modren programming language (MPL)

Task 4-2: Think of at least three different animals that have a common characteristic.

Store the names of these animals in a list, and then use a for loop to print out the name of each animal.

• Modify your program to print a statement about each animal, such as

A dog would make a great pet.

 Add a line at the end of your program stating what these animals have in common. You could print a sentence such as Any of these animals would make a great pet!

#### Solution:

animals=['cow','goat','horse']

for animal in animals:

print(animal)

statement="It is known as the " + animals[0].title() + " is our Mother in India." + "\nThe horn of the " + animals[1].title() + " is used to make spoons." + "\n" + animals[2].title() + " is a very powerful animal."

print(statement)

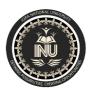

Student: Hayat ahmad khan

ID#<u>14486</u> Dept: BS (CS) Final Term lab Exam Subject: Modren programming language (MPL) print("All these animals have four legs, they eat grass and they give milk.") **Output:** cow goat horse It is known as the Cow is our Mother in India. The horn of the Goat is used to make spoons. Horse is a very powerful animal. All these animals have four legs, they eat grass and they give milk. Task 4-3: Use a for loop to print the numbers from 1 to 20, inclusive. **Solution:** for value in range(1,21):

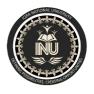

Student: <u>Hayat ahmad khan</u>

Final Term lab Exam Subject: Modren programming language (MPL)

ID#<u>14486</u>

Dept: BS (CS) print(value) **Output:** 1 2 3 5 6 7 8 9 10 11 12

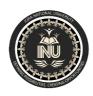

Student: <u>Hayat ahmad khan</u>

Dept: <u>BS (CS)</u>

Final Term lab Exam

Subject: Modren programming language (MPL)

13
14
15
16
17
18
19
20

<u>Task 4-4:</u> Make a list of the numbers from one to one million, and then use a for loop to print the numbers. (If the output is taking too long, stop it by pressing ctrl-C or by closing the output window.)

### **Solution:**

numbers=list(range(1,1000000))

ID#<u>14486</u>

Student: Hayat ahmad khan

Dept: BS (CS) Subject: Modren programming language (MPL)

print(numbers)

### **Output:**

Its output is too long.

Task 4-5: Make a list of the numbers from one to one million, and then use min() and max() to make sure your list actually starts at one and ends at one million. Also, use the sum() function to see how quickly Python can add a million numbers.

#### **Solution:**

>>> numbers=list(range(1,1000001))

>>> min(numbers)

1

>>> max(numbers)

1000000

ID#<u>14486</u>

Student: <u>Hayat ahmad khan</u>

Dept: BS (CS) Final Term lab Exam Subject: Modren programming language (MPL)

>>> sum(numbers)

500000500000

<u>Task 4-6:</u> Use the third argument of the range() function to make a list

of the odd numbers from 1 to 20. Use a for loop to print each number.

### **Solution:**

odd\_numbers=list(range(1,20,2))

for value in range(1,20,2):

odd\_numbers.append(value+2)

print(odd\_numbers)

### **Output:**

[1, 3, 5, 7, 9, 11, 13, 15, 17, 19, 3, 5, 7, 9, 11, 13, 15, 17, 19, 21]

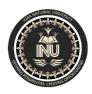

ID#<u>14486</u>

Student: Hayat ahmad khan

print the numbers in your list.

Dept: BS (CS) Final Term lab Exam Subject: Modren programming language (MPL)

Task 4-7: Make a list of the multiples of 3 from 3 to 30. Use a for loop to

**Solution:** 

list=[]

for value in range(1,11):

list.append(value\*3)

print(list)

### **Output:**

[3, 6, 9, 12, 15, 18, 21, 24, 27, 30]

<u>Task 4-8:</u> A number raised to the third power is called a cube. For example, the cube of 2 is written as 2\*\*3 in Python. Make a list of the first 10 cubes (that is, the cube of each integer from 1 through 10), and use a for loop to print out the value of each cube.

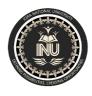

Student: Hayat ahmad khan

Final Term lab Exam Subject: Modren programming language (MPL)

ID#<u>14486</u>

Dept: BS (CS) Solution: cubes=[] for value in range(1,11): cubes.append(value\*\*3) print(cubes) **Output:** [1, 8, 27, 64, 125, 216, 343, 512, 729, 1000] Task 4-9: Use a list comprehension to generate a list of the first 10 cubes. **Solution:** cubes=[value\*\*3 for value in range(1,11)] print(cubes) Output:

ID# 14486

Student: Hayat ahmad khan

Dept: BS (CS) Final Term lab Exam Subject: Modren programming language (MPL)

[1, 8, 27, 64, 125, 216, 343, 512, 729, 1000]

<u>Task 4-10:</u> Using one of the programs you wrote in this chapter, add several lines to the end of the program that do the following:

- Print the message, The first three items in the list are:. Then use a slice to print the first three items from that program's list.
- Print the message, Three items from the middle of the list are:. Use a slice to print three items from the middle of the list.
- Print the message, The last three items in the list are:. Use a slice to print the last three items in the list.

#### **Solution:**

list=['goat','cow','horse','cat','dog']
print("The first three items in the list are; ")
print(list[0:3])

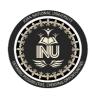

Student: Hayat ahmad khan

Dept: BS (CS) Subject: Modren programming language (MPL)

ID#<u>14486</u>

print("Three items from the middle of the list are; ") print(list[1:4]) print("The last three items in the list are; ") print(list[2:]) **Output:** The first three items in the list are; ['goat', 'cow', 'horse'] Three items from the middle of the list are; ['cow', 'horse', 'cat'] The last three items in the list are; ['horse', 'cat', 'dog'] Task 4-11: Start with your program from Exercise 4-1

(page 60). Make a copy of the list of pizzas, and call it friend\_pizzas.

ID# 14486

Student: Hayat ahmad khan

Dept: BS (CS) Final Term lab Exam Subject: Modren programming language (MPL)

Then, do the following:

- Add a new pizza to the original list.
- Add a different pizza to the list friend\_pizzas.
- Prove that you have two separate lists. Print the message, My favorite
   pizzas are:, and then use a for loop to print the first list. Print the message,
   My friend's favorite pizzas are:, and then use a for loop to print the second

list. Make sure each new pizza is stored in the appropriate list.

### **Solution:**

```
pizzas=['california','broadway','penny']
print("My pizzas are; ")
print(pizzas)
friend_pizzas=pizzas[:]
print("My friend pizzas are; ")
print(friend_pizzas)
```

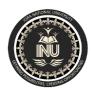

Student: <u>Hayat ahmad khan</u>

Dept: BS (CS)

Final Term lab Exam

ID#<u>14486</u>

Subject: Modren programming language (MPL)

```
pizzas.append('hut')
friend_pizzas.append('telepizza')
print("My pizzas are; ")
print(pizzas)
print("My friend pizzas are; ")
print(friend_pizzas)
print("My favourite pizzas are; ")
for pizza in pizzas:
  print(pizza)
print("My friend's favourite pizzas are; ")
for friend_pizza in friend_pizzas:
  print(friend_pizza)
Output:
My pizzas are;
```

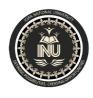

ID#<u>14486</u>

Student: Hayat ahmad khan

Dept: BS (CS) Final Term lab Exam Subject: Modren programming language (MPL) ['california', 'broadway', 'penny'] My friend pizzas are; ['california', 'broadway', 'penny'] My pizzas are; ['california', 'broadway', 'penny', 'hut'] My friend pizzas are; ['california', 'broadway', 'penny', 'telepizza'] My favourite pizzas are; california broadway penny hut My friend's favourite pizzas are; california

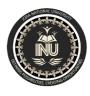

ID#<u>14486</u>

Student: Hayat ahmad khan

Final Term lab Exam Subject: Modren programming language (MPL)

Dept: BS (CS) broadway penny telepizza Task 4-12: All versions of foods.py in this section have avoided using for loops when printing to save space. Choose a version of foods.py, and write two for loops to print each list of foods. **Solution:** foods = ['pizza', 'falafel', 'carrot cake'] for food in foods: print(food) foods=['cake','biscuit','sweet'] for food in foods: print(food)

### **Output:**

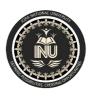

ID#<u>14486</u>

Student: <u>Hayat ahmad khan</u>

Dept: BS (CS) Final Term lab Exam Subject: Modren programming language (MPL)

pizza
falafel
carrot cake
cake
biscuit
sweet

<u>Task 4-13:</u> A buffet-style restaurant offers only five basic foods. Think of five simple foods, and store them in a tuple.

- Use a for loop to print each food the restaurant offers.
- Try to modify one of the items, and make sure that Python rejects the change.
- The restaurant changes its menu, replacing two of the items with different foods. Add a block of code that rewrites the tuple, and then use a for

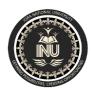

Student: Hayat ahmad khan

Dept: BS (CS) Subject: Modren programming language (MPL)

ID#<u>14486</u>

loop to print each of the items on the revised menu.

# **Solution:** foods=('chiken','berger','pizza','rice','kabab') for food in foods: print(food) foods[1]='potato' print("Modified Foods: ") foods=('chiken','berger','meat','lobia','rice') for food in foods: print(food) **Output:** chiken berger pizza

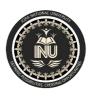

Student: <u>Hayat ahmad khan</u> ID# <u>14486</u>

meat

lobia

rice

Dept: BS (CS)
Final Term lab Exam
Subject: Modren programming language (MPL)

rice
kabab

Traceback (most recent call last):
File "C:/Users/X61s/AppData/Local/Programs/Python/Python37-32/Task 4-13.py", line 4, in <module>
foods[2]='potato'

TypeError: 'tuple' object does not support item assignment

Modified Foods:
chiken
berger

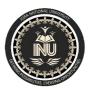

Student: Hayat ahmad khan

Dept: BS (CS)

Final Term lab Exam

ID# 14486

Subject: Modren programming language (MPL)

### chapter 5

<u>Task 5-1:</u> Write a series of conditional tests. Print a statement describing each test and your prediction for the results of each test. Your code should look something like this:

```
car = 'subaru'
print("Is car == 'subaru'? I predict True.")
print(car == 'subaru')
print("\nIs car == 'audi'? I predict False.")
print(car == 'audi')
```

- Look closely at your results, and make sure you understand why each line evaluates to True or False.
- Create at least 10 tests. Have at least 5 tests evaluate to True and another 5 tests evaluate to False.

#### Solution:

```
book="mathematics"
print("If book=='mathematics',So its true and I like this.")
print(book=='mathematics')
print("If book=='science',So its false and I don't like this.")
```

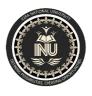

Student: Hayat ahmad khan

Dept: BS (CS)

Final Term lab Exam

ID#<u>14486</u>

Subject: Modren programming language (MPL)

```
print(book=='science')
print("\n")
food='mango'
print(food=='mango')
print(food=='orange')
car='toyota'
print(car=='toyota')
print(car=='civic')
mobile='samsung'
print(mobile=='samsung')
print(mobile=='oppo')
fan='superasia'
print(fan=='superasia')
```

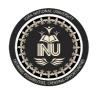

ID#<u>14486</u>

Student: Hayat ahmad khan

| Dept: BS (CS)                                          | Final Term lab Exam | Subject: Modren programming language (MPL) |
|--------------------------------------------------------|---------------------|--------------------------------------------|
| print(fan=='millat')                                   |                     |                                            |
| battery='osaka'                                        |                     |                                            |
| print(battery=='osaka')                                |                     |                                            |
| print(battery=='power')                                |                     |                                            |
| Output:                                                |                     |                                            |
| If book=='mathematics',So its true and I like this.    |                     |                                            |
| True                                                   |                     |                                            |
| If book=='science',So its false and I don't like this. |                     |                                            |
| False                                                  |                     |                                            |
| True                                                   |                     |                                            |
| False                                                  |                     |                                            |
| True                                                   |                     |                                            |
| False                                                  |                     |                                            |
| True                                                   |                     |                                            |
|                                                        |                     |                                            |

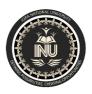

Student: <u>Hayat ahmad khan</u> ID# <u>14486</u>

| Stadent. Hayat anınad knan                                                                                                    |                                                                                                    | 10# <u>17700</u>                           |
|----------------------------------------------------------------------------------------------------|----------------------------------------------------------------------------------------------------|--------------------------------------------|
| Dept: BS (CS)                                                                                                    | Final Term lab Exam                                                                                  | Subject: Modren programming language (MPL) |
| False                                                                                                    |                                                                                                    |                                            |
| True                                                                                                    |                                                                                                    |                                            |
| False                                                                                                    |                                                                                                    |                                            |
| True                                                                                                    |                                                                                                    |                                            |
| False                                                                                                    |                                                                                                    |                                            |
| Task 5-2: You don't have to limit the number of create to 10. If you want to try more comparison them to conditional_tests.py. Have at least one each of the following:  • Tests for equality and inequality with strings  • Tests using the lower() function  • Numerical tests involving equality and inequal less than, greater than or equal to, and less than the tests using the and keyword and the or keywest test whether an item is in a list. | ons, write more tests and add e True and one False result for ality, greater than and an or equal to |                                            |
| Solution:                                                                                                    |                                                                                                    |                                            |
| team='pakistan'                                                                                                    |                                                                                                    |                                            |
| print(team=='pakistan')                                                                                                    |                                                                                                    |                                            |

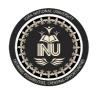

Student: Hayat ahmad khan

Final Term lab Exam

ID#<u>14486</u>

Dept: BS (CS) Subject: Modren programming language (MPL)

```
print(team=='australia')
college='islamia'
print(college!='icms')
print(college!='islamia')
print("\n")
university='IqRa'
print(university=='iqra')
print(university.lower()=='iqra')
print("\n")
age=20
print(age==20)
print(age==18)
answer=38
print(answer!=30)
```

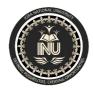

ID#<u>14486</u>

Student: <u>Hayat ahmad khan</u>

Dept: BS (CS) Final Term lab Exam Subject: Modren programming language (MPL) print(answer!=38) counter=140 print(counter>100) print(counter>150) number=45 print(number<50)</pre> print(number<40) id=70 print(id>=60) print(id>=80) account=200 print(account<=220)</pre> print(account<=190) print("\n")

Student: Hayat ahmad khan

Final Term lab Exam

ID#<u>14486</u>

Dept: BS (CS) no\_1=14 no\_2=20 print(no\_1<=22 and no\_2>=15) print(no\_1>=30 and no\_2<=12) id\_0=350 id\_00=150 print(id\_0>=400 or id\_00<=180) print(id\_0<=300 or id\_00>=190) print("\n") city=['peshawar','karachi','islamabad','quetta'] print('islamabad' in city) print('swat' in city) print("\n") village=['panjpir','zarobi','anbar','lahore']

Subject: Modren programming language (MPL)

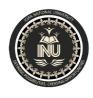

Student: <u>Hayat ahmad khan</u> ID#<u>14486</u>

Final Term lab Exam Subject: Modren programming language (MPL) Dept: BS (CS) print('gohati' not in village) print('panjpir' not in village) **Output:** True False True False False True True False True False True

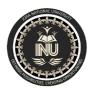

Student: <u>Hayat ahmad khan</u> ID# <u>14486</u>

Final Term lab Exam Subject: Modren programming language (MPL) Dept: BS (CS) False True False True False True False True False True False True False

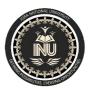

ID# 14486

Student: Hayat ahmad khan

Dept: BS (CS) Final Term lab Exam Subject: Modren programming language (MPL)

True

False

<u>Task 5-3:</u> Imagine an alien was just shot down in a game. Create a variable called alien\_color and assign it a value of 'green', 'yellow', or 'red'.

- Write an if statement to test whether the alien's color is green. If it is, print a message that the player just earned 5 points.
- Write one version of this program that passes the if test and another that fails. (The version that fails will have no output.)

#### **Solution:**

```
alien_color='green'
if alien_color=='green':
    print("The player just earned 5 points.")
alien_color='green'
if alien_color=='yellow':
    print("The player just earned 50 points.")
```

#### **Output:**

The player just earned 5 points.

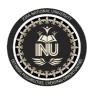

ID# 14486

Student: Hayat ahmad khan

Dept: BS (CS) Final Term lab Exam Subject: Modren programming language (MPL)

No output.

<u>Task 5-4:</u> Choose a color for an alien as you did in Exercise 5-3, and write an if-else chain.

- If the alien's color is green, print a statement that the player just earned 5 points for shooting the alien.
- If the alien's color isn't green, print a statement that the player just earned 10 points.
- Write one version of this program that runs the if block and another that runs the else block.

#### **Solution:**

```
alien_color='green'

if alien_color=='green':

    print("The player just earned 5 points for shooting the alien.")

else:

    print("The player just earned 10 points for shooting the alien.")

if alien_color=='yellow':

    print("The player just earned 5 points for shooting the alien.")

else:
```

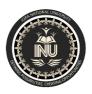

Student: Hayat ahmad khan

Final Term lab Exam Subject: Modren programming language (MPL)

ID# 14486

print("The player just earned 10 points for shooting the alien.")

#### **Output:**

Dept: BS (CS)

The player just earned 5 points for shooting the alien.

The player just earned 10 points for shooting the alien.

#### Task:

**5-5. Alien Colors #3:** Turn your if-else chain from Exercise 5-4 into an if-elif-else chain.

- If the alien is green, print a message that the player earned 5 points.
- If the alien is yellow, print a message that the player earned 10 points.
- If the alien is red, print a message that the player earned 15 points.
- Write three versions of this program, making sure each message is printed for the appropriate color alien.

#### **Solution:**

alien\_color='green'

if alien\_color=='green':

Student: <u>Hayat ahmad khan</u>

Dept: BS (CS)

Final Term lab Exam

ID#<u>14486</u>

print("The player earned 5 points.") elif alien\_color=='yellow': print("The player earned 10 points.") else: print("The player earned 15 points.") alien\_color='yellow' if alien\_color=='green': print("The player earned 5 points.") elif alien\_color=='yellow': print("The player earned 10 points.") else: print("The player earned 15 points.") alien\_color='red' if alien\_color=='green':

Subject: Modren programming language (MPL)

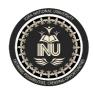

Student: Hayat ahmad khan

Dept: BS (CS)

Final Term lab Exam Subject: Modren programming language (MPL)

ID# 14486

print("The player earned 5 points.")
elif alien\_color=='yellow':
 print("The player earned 10 points.")
else:
 print("The player earned 15 points.")

#### Task:

5-6. Stages of Life: Write an if-elif-else chain that determines a person's stage of life. Set a value for the variable age, and then:

- If the person is less than 2 years old, print a message that the person is a baby.
- If the person is at least 2 years old but less than 4, print a message that the person is a toddler.
- If the person is at least 4 years old but less than 13, print a message that the person is a kid.
- If the person is at least 13 years old but less than 20, print a message that the person is a teenager.
- If the person is at least 20 years old but less than 65, print a message that the person is an adult.
- If the person is age 65 or older, print a message that the person is an elder.

#### Solution:

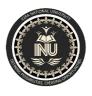

Student: <u>Hayat ahmad khan</u>

Dept: BS (CS)

**Output:** 

Final Term lab Exam

ID# 14486
Subject: Modren programming language (MPL)

```
age=15
if age < 2:
  print("The person is a baby.")
elif age < 4:
  print("The person is a toddler.")
elif age < 13:
  print("The person is a kid.")
elif age < 20:
  print("The person is a teenager.")
elif age < 65:
  print("The person is an adult.")
else:
  print("The person is an elder.")
```

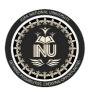

Student: Hayat ahmad khan

Final Term lab Exam Subject: Modren programming language (MPL)

ID# 14486

The person is a teenager.

#### Task:

Dept: BS (CS)

**5-7. Favorite Fruit:** Make a list of your favorite fruits, and then write a series of independent if statements that check for certain fruits in your list.

- Make a list of your three favorite fruits and call it favorite\_fruits.
- Write five if statements. Each should check whether a certain kind of fruit
  is in your list. If the fruit is in your list, the if block should print a statement,
  such as You really like bananas!

#### Solution:

```
favourite_fruits=['banana','orange','apple']
if 'apple' in favourite_fruits:
    print("I like apple juice.")
if 'peach' in favourite_fruits:
    print("peach is very sweet.")
if 'orange' in favourite_fruits:
```

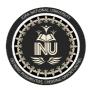

Student: Hayat ahmad khan

Dept: BS (CS)

Final Term lab Exam

ID#<u>14486</u>

Subject: Modren programming language (MPL)

print("I like eat orange.")

if 'strawberry' in favourite\_fruits:

print("strawberry is blood like colour.")

if 'banana' in favourite\_fruits:

print("The tree of banana is very weak.")

### **Output:**

I like apple juice.

I like eat orange.

The tree of banana is very weak.

#### Task:

Student: Hayat ahmad khan

Dept: BS (CS)

Final Term lab Exam Subject: Modren programming language (MPL)

ID# 14486

5-8. Hello Admin: Make a list of five or more usernames, including the name 'admin'. Imagine you are writing code that will print a greeting to each user after they log in to a website. Loop through the list, and print a greeting to each user:

- If the username is 'admin', print a special greeting, such as Hello admin, would you like to see a status report?
- Otherwise, print a generic greeting, such as Hello Eric, thank you for logging in again.

#### Solution:

```
usernames=['principal','professor','admin','teacher','officer']
for username in usernames:
    if username=='admin':
        print("Hello " + usernames[2].title() + ", would you like to eat mango?")
    else:
        print("Hello " + username.title() + ", thank you for logging in again.")
    Output:
```

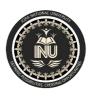

Student: Hayat ahmad khan

Dept: BS (CS)

Final Term lab Exam Subject: Modren programming language (MPL)

ID# 14486

Hello Principal, thank you for logging in again.

Hello Professor, thank you for logging in again.

Hello Admin, would you like to eat mango?

Hello Teacher, thank you for logging in again.

Hello Officer, thank you for logging in again.

#### Task:

**5-9. No Users:** Add an if test to *hello\_admin.py* to make sure the list of users is not empty.

- If the list is empty, print the message We need to find some users!
- Remove all of the usernames from your list, and make sure the correct message is printed.

#### **Solution:**

usernames=[]

if usernames:

for username in usernames:

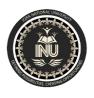

Student: Hayat ahmad khan

Final Term lab Exam

ID#<u>14486</u>

Subject: Modren programming language (MPL) Dept: BS (CS)

print("Adding" + username +".")

else:

print("We need to find some users.")

Output:

We need to find some users.

Task:

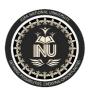

Student: Hayat ahmad khan

Dept: BS (CS)

Final Term lab Exam Subject: Modren programming language (MPL)

ID# 14486

**5-10. Checking Usernames:** Do the following to create a program that simulates how websites ensure that everyone has a unique username.

- Make a list of five or more usernames called current\_users.
- Make another list of five usernames called new\_users. Make sure one or two of the new usernames are also in the current\_users list.
- Loop through the new\_users list to see if each new username has already been used. If it has, print a message that the person will need to enter a new username. If a username has not been used, print a message saying that the username is available.
- Make sure your comparison is case insensitive. If 'John' has been used,
   'JOHN' should not be accepted.

#### Solution:

current\_users=['akmal','baber','azam','umar','zaman']
new\_users=['haris','akmal','ahmad','umar','shadab']
for new\_user in new\_users:
 if new\_user in current\_users:

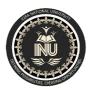

Student: <u>Hayat ahmad khan</u>

Final Term lab Exam Subject: Modren programming language (MPL)

ID#<u>14486</u>

print("The " + new\_user + " will need to enter a new username.")
else:
 print("The " + new\_user + " is available.")

### **Output:**

Dept: BS (CS)

The haris is available.

The akmal will need to enter a new username.

The ahmad is available.

The umar will need to enter a new username.

The shadab is available.

#### Task:

Student: Hayat ahmad khan

Dept: BS (CS)

ID# 14486
Final Term lab Exam Subject: Modren programming language (MPL)

**5-11. Ordinal Numbers:** Ordinal numbers indicate their position in a list, such as *1st* or *2nd*. Most ordinal numbers end in *th*, except 1, 2, and 3.

- Store the numbers 1 through 9 in a list.
- Loop through the list.
- Use an if-elif-else chain inside the loop to print the proper ordinal ending for each number. Your output should read "1st 2nd 3rd 4th 5th 6th 7th 8th 9th", and each result should be on a separate line.

#### Solution:

```
numbers=[1,2,3,4,5,6,7,8,9]
for number in numbers:
  if number==1:
    print(str(number) + "st")
  elif number==2:
    print(str(number) + "nd")
  elif number==3:
```

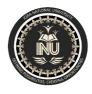

Student: Hayat ahmad khan

Dept: BS (CS)

**Output:** 

Final Term lab Exam

ID#<u>14486</u>

Subject: Modren programming language (MPL)

```
print(str(number) + "rd")
elif number==4:
 print(str(number) + "th")
elif number==5:
 print(str(number) + "th")
elif number==6:
 print(str(number) + "th")
elif number==7:
 print(str(number) + "th")
elif number==8:
 print(str(number) + "th")
else:
 print(str(number) + "th")
```

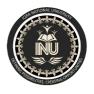

Student: <u>Hayat ahmad khan</u> ID#<u>14486</u>

Dept: <u>BS (CS)</u> Final Term lab Exam Subject: Modren programming language (MPL)

1st

2nd

3rd

4th

5th

6th

7th

8th

9<sup>th</sup>

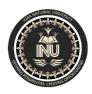

ID#<u>14486</u>

Student: <u>Hayat ahmad khan</u>

Dept: BS (CS) Subject: Modren programming language (MPL)

### **Chapter 6**

### Task 6-1:

```
person={'first_name':'Hameed','last_name':'khan','age':'23','city':'peshawar'}
for key,value in person.items():
    print(key+":"+value)

Output:
first_name:Hameed
last_name:khan
age:23
city:peshawar

Task 6-2:
favourite_numbers={'karim':25,'salman':20,'asad':30,'saood':55,'hayat':99}
for k,v in favourite_numbers.items():
    print(k+":"+str(v))
```

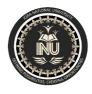

Student: <u>Hayat ahmad khan</u>

Final Term lab Exam

ID#<u>14486</u>

Subject: Modren programming language (MPL)

### **Output:**

Dept: BS (CS)

karim:25

salman:20

asad:30

saood:55

hayat:99

### Task 6-3:

```
glossary={'int':'A series of numbers.',

'string':'A series of characters.',

'list':'A collection of items in a particular order.',

'loop':'runs a piece of code again and again.',

'dictionary':'A collection of key-value pairs.'}

print('int:'+glossary['int'])
```

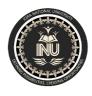

Student: Hayat ahmad khan

Final Term lab Exam

ID#<u>14486</u>

Subject: Modren programming language (MPL) Dept: BS (CS)

print('String:'+glossary['string']) print('List:'+glossary['list']) print('Loop:'+glossary['loop']) print('Dictionary:'+glossary['dictionary'])

### **Output:**

int:A series of numbers.

String: A series of characters.

List:A collection of items in a particular order.

Loop:runs a piece of code again and again.

Dictionary: A collection of key-value pairs.

### Task6-4:

glossary2={'int':'A series of numbers.', 'string':'A series of characters.', 'list':'A collection of items in a particular order.',

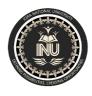

Student: Hayat ahmad khan

Final Term lab Exam

ID# 14486

Subject: Modren programming language (MPL) Dept: BS (CS)

'loop': 'runs a piece of code again and again.', 'dictionary':'A collection of key-value pairs.', 'key':'The first item in a dictionary.', 'value':'An item associated with a key in a dictionary.', 'conditional test':'A comparison between two values.', 'float':'A numerical value with a decimal.', 'boolean expression':'An expression that is either True or False.'} for key, value in glossary 2. items(): print(key.title() + ":" + value)

#### **Output:**

Int:A series of numbers.

String: A series of characters.

List:A collection of items in a particular order.

Loop:runs a piece of code again and again.

ID#<u>14486</u>

Student: <u>Hayat ahmad khan</u>

Dept: BS (CS) Final Term lab Exam Subject: Modren programming language (MPL)

Dictionary: A collection of key-value pairs.

Key:The first item in a dictionary.

Value: An item associated with a key in a dictionary.

Conditional Test:A comparison between two values.

Float: A numerical value with a decimal.

Boolean Expression: An expression that is either True or False.

### Task 6-5:

```
rivers={'kabul':'Afghanistan','Indus':'India','chenab':'Pakistan'}
for river,country in rivers.items():
    print("The " + river.title() + " runs through " + country.title() + ".")
print("Rivers:")
for river in rivers.keys():
    print(river)
```

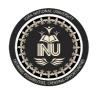

Student: <u>Hayat ahmad khan</u>

Dept: <u>BS (CS)</u>

Final Term lab Exam

Subject: Modren programming language (MPI

| Dept: BS (CS)                       | Final Term lab Exam | Subject: Modren programming language (MPL) |
|-------------------------------------|---------------------|--------------------------------------------|
| print("Country:")                   |                     |                                            |
| for country in rivers.values():     |                     |                                            |
| print(country)                      |                     |                                            |
| Output:                             |                     |                                            |
| The Kabul runs through Afghanistan. |                     |                                            |
| The Indus runs through India.       |                     |                                            |
| The Chenab runs through Pakistan.   |                     |                                            |
| Rivers:                             |                     |                                            |
| kabul                               |                     |                                            |
| Indus                               |                     |                                            |
| chenab                              |                     |                                            |
| Country:                            |                     |                                            |
| Afghanistan                         |                     |                                            |
| India                               |                     |                                            |
|                                     |                     |                                            |

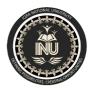

ID# 14486

Student: Hayat ahmad khan

Dept: BS (CS) Final Term lab Exam Subject: Modren programming language (MPL)

Pakistan

#### Task 6-6:

```
favourite_languages={'amir':'c++','hameed':'java','salman':'ruby','karim':'python'}

for n,l in favourite_languages.items():
    print(n.title() + "'s favourite language is " + l.title() + ".")

names=['taimoor','hameed','saood','asad','karim','bilal','salman']

for name in names:
    if name in favourite_languages.keys():
        print("Thank you for responding," + name.title(bv) + ".")

else:
    print(name.title() + ", inviting you to take the poll.")

Output:
```

Amir's favourite language is C++.

Hameed's favourite language is Java.

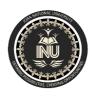

Student: <u>Hayat ahmad khan</u>

Dept: BS (CS)

Final Term lab Exam Subject: Modren programming language (MPL)

ID# 14486

Salman's favourite language is Ruby.

Karim's favourite language is Python.

Taimoor, inviting you to take the poll.

Thank you for responding, Hameed.

Saood, inviting you to take the poll.

Asad, inviting you to take the poll.

Thank you for responding, Karim.

Bilal, inviting you to take the poll.

Thank you for responding, Salman.

### Task 6-7:

people=[]

person={'first\_name':'Hameed','last\_name':'khan','age':'23','city':'peshawar'}

people.append(person)

person1={'first\_name':'salman','last\_name':'khan','age':'30','city':'swat'}

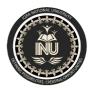

ID# 14486

Student: Hayat ahmad khan

Dept: BS (CS) Final Term lab Exam Subject: Modren programming language (MPL)

```
people.append(person1)

person2={'first_name':'hayat','last_name':'ahmad','age':'80','city':'mardan'}

people.append(person2)

for person in people:

name=person['first_name'] + " " + person['last_name']

age=str(person['age'])

city=person['city']

print(name + " is " + age + " years old from " + city + ".")

Output:

Hameed khan is 23 years old from peshawar.

salman khan is 30 years old from swat.
```

### Task 6-8:

Pet1={'name':'lion','kind of animal':'carnivore',"owner's name":'khayyam'}

hayat ahmad is 80 years old from mardan.

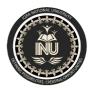

ID# 14486

Student: Hayat ahmad khan

Dept: BS (CS) Final Term lab Exam Subject: Modren programming language (MPL)

Pet2={'name':'goat','kind of animal':'herbivore',"owner's name":'yaman'} Pet3={'name':'hen','kind of animal':'omnivore',"owner's name":'zaman'} pets =[pet1,pet2,pet3] for pet in pets: print(pet) **Output:** {'name':'lion','kind of animal':'carnivore',"owner's name":'khayyam'} {'name':'goat','kind of animal':'herbivore',"owner's name":'yaman'} {'name':'hen','kind of animal':'omnivore',"owner's name":'zaman'} Task 6-9: favourite\_places={'mazhar':['naran','lahore','swat'], 'hameed':['peshawar','murree','karachi'], 'hayat':['kalam','dir','kohat']} for name,places in favourite\_places.items():

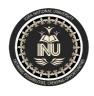

Student: <u>Hayat ahmad khan</u>

Final Term lab Exam Subject: Modren programming language (MPL)

ID#<u>14486</u>

| Dept: BS (CS)                                           | Final Term lab Exam | Subject: Modren programming language (MPL) |  |  |  |  |  |
|---------------------------------------------------------|---------------------|--------------------------------------------|--|--|--|--|--|
| print("\n" + name.title() + "'s favourite places are:") |                     |                                            |  |  |  |  |  |
| for place in places:                                    |                     |                                            |  |  |  |  |  |
| <pre>print(place.title())</pre>                         |                     |                                            |  |  |  |  |  |
| Output:                                                 |                     |                                            |  |  |  |  |  |
| Mazhar's favourite places are:                          |                     |                                            |  |  |  |  |  |
| Naran                                                   |                     |                                            |  |  |  |  |  |
| Lahore                                                  |                     |                                            |  |  |  |  |  |
| Swat                                                    |                     |                                            |  |  |  |  |  |
|                                                         |                     |                                            |  |  |  |  |  |
| Hameed's favourite places are:                          |                     |                                            |  |  |  |  |  |
| Peshawar                                                |                     |                                            |  |  |  |  |  |
| Murree                                                  |                     |                                            |  |  |  |  |  |
| Karachi                                                 |                     |                                            |  |  |  |  |  |
|                                                         |                     |                                            |  |  |  |  |  |

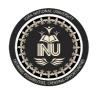

ID#<u>14486</u>

Student: Hayat ahmad khan

Dept: BS (CS) Final Term lab Exam Subject: Modren programming language (MPL)

| Dept. <u>B3 (C3)</u>                                     | Fillal Tellii Iab Exalli                | Subject. Moure     |
|----------------------------------------------------------|-----------------------------------------|--------------------|
| Hayat's favourite places are:                            |                                         |                    |
| Kalam                                                    |                                         |                    |
| Dir                                                      |                                         |                    |
| Kohat                                                    |                                         |                    |
| <u>Task 6-10:</u>                                        |                                         |                    |
| favourite_numbers={'karim':[25,50,70],'salman':[20,34,98 | 3],'asad':[30,45,59],'saood':[55,58,67] | ,'hayat':[99,111]} |
| for k,v in favourite_numbers.items():                    |                                         |                    |
| print(k+":"+str(v))                                      |                                         |                    |
| Output:                                                  |                                         |                    |
| karim:[25, 50, 70]                                       |                                         |                    |
| salman:[20, 34, 98]                                      |                                         |                    |
| asad:[30, 45, 59]                                        |                                         |                    |
| saood:[55, 58, 67]                                       |                                         |                    |
| hayat:[99, 111]                                          |                                         |                    |

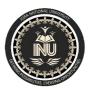

ID# 14486

Student: Hayat ahmad khan

Dept: BS (CS) Final Term lab Exam Subject: Modren programming language (MPL)

### Task 6-11:

```
cities={'Lahore':{'country':'Pakistan','population':'3453677','fav_place':'Shahi Qila'},
    'Mumbai':{'country':'India','population':'1840007','fav_place':'Victoria Terminus'},
    'Macau':{'country':'China','population':'555466','fav_place':'The Venetian'}}
for city,city_info in cities.items():
  cities={'Lahore':{'country':'Pakistan','population':'3453677','fav_place':'Shahi Qila'},
    'Mumbai':{'country':'India','population':'1840007','fav_place':'Victoria Terminus'},
    'Macau':{'country':'China','population':'555466','fav place':'The Venetian'}}
for city,city_info in cities.items():
  country=city_info['country']
  population=city_info['population']
  favourite_place=city_info['fav_place']
  print(city + " is in " + country + ".")
  print("\tlt has a population of about " + str(population) + ".")
```

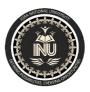

Student: <u>Hayat ahmad khan</u>

Dept: BS (CS)

Final Term lab Exam

ID#<u>14486</u>

Subject: Modren programming language (MPL)

```
print("\tlts favpourite place is " + favourite_place + ".")
  country=city_info['country']
  population=city_info['population']
  favourite_place=city_info['fav_place']
  print(city + " is in " + country + ".")
  print("\tlt has a population of about " + str(population) + ".")
  print("\tlts favpourite place is " + favourite_place + ".")
Output:
Lahore is in Pakistan.
        It has a population of about 3453677.
        Its favpourite place is Shahi Qila.
Mumbai is in India.
        It has a population of about 1840007.
```

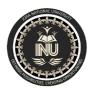

Student: Hayat ahmad khan

Final Term lab Exam Subject: Modren programming language (MPL)

ID#<u>14486</u>

Its favpourite place is Victoria Terminus.

Macau is in China.

Dept: BS (CS)

It has a population of about 555466.

Its favpourite place is The Venetian.

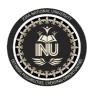

Student: Hayat ahmad khan

Dept: BS (CS) Final Term lab Exam

ID#<u>14486</u>

Subject: Modren programming language (MPL)

### **Chapter 7**

### Task 7-1:

```
rental_car=input("What kind of rental car you would like?")
print("Let me see if I can find you a " + rental_car + ".")
```

### **Output:**

What kind of rental car you would like?Suzuki

Let me see if I can find you a Suzuki.

#### Task 7-2:

```
Restaurant_seats=input("How many people are in your dinner group?")
```

Restaurant\_seats=int(Restaurant\_seats)

if Restaurant\_seats > 8:

print("you will have to wait for a table, I am sorry!!!")

else:

print("your table is ready.")

ID#<u>14486</u>

Student: <u>Hayat ahmad khan</u>

Dept: BS (CS) Subject: Modren programming language (MPL)

### Output:

How many people are in your dinner group?8

your table is ready.

#### Task 7-3:

```
multiples_of_ten=input("Enter a number:")
multiples_of_ten=int(multiples_of_ten)
if multiples_of_ten % 10 == 0:
    print(str(multiples_of_ten) + " is a multiple of 10. ")
else:
    print(str(multiples_of_ten) + " is not a multiple of 10.")
```

#### **Output:**

Enter a number:100

100 is a multiple of 10.

#### Task 7-4:

Student: Hayat ahmad khan

Dept: BS (CS)

Final Term lab Exam

Subject: Modren programming language (MPL)

ID#<u>14486</u>

pizza="Enter a series of pizza toppings."

pizza += "\nEnter 'quit' when you are finished:"

while True:

topping=input(pizza)

if topping != 'quit':

print("you will add " + topping + " to your pizza.")

else:

break

#### **Output:**

Enter a series of pizza toppings.

Enter 'quit' when you are finished:hut

you will add hut to your pizza.

Enter a series of pizza toppings.

Enter 'quit' when you are finished:quit

Student: Hayat ahmad khan

Final Term lab Exam

ID#<u>14486</u>

### Task 7-5:

Dept: BS (CS)

```
text="Enter you age."
text +="\nEnter 'quit' when you are finished."
while True:
  age=input(text)
  if age == 'quit':
    break
  age=int(age)
  if age < 3:
    print("The ticket is free.")
  elif age < 12:
    print("The ticket is $10.")
  else:
    print("The ticket is $15.")
```

Subject: Modren programming language (MPL)

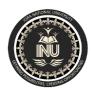

ID#<u>14486</u>

Student: <u>Hayat ahmad khan</u>

Dept: BS (CS) Subject: Modren programming language (MPL)

### Output: Enter you age. Enter 'quit' when you are finished.20 The ticket is \$15. Enter you age. Enter 'quit' when you are finished.quit Task 7-6: (a) text="Enter you age." text +="\nEnter 'quit' when you are finished." while True: age=input(text) if age == 'quit': break

Student: Hayat ahmad khan

Dept: BS (CS)

Final Term lab Exam

ID#<u>14486</u>

Subject: Modren programming language (MPL)

```
if age == 'stop':
    break
  age=int(age)
  if age < 3:
    print("The ticket is free.")
  elif age < 12:
    print("The ticket is $10.")
  else:
    print("The ticket is $15.")
(b)
text="Enter you age."
text +="\nEnter 'quit' when you are finished."
active = True
while active:
```

Student: Hayat ahmad khan

Dept: BS (CS)

Final Term lab Exam

ID#<u>14486</u>

Subject: Modren programming language (MPL)

```
age=input(text)
  if age == 'quit':
    break
  age=int(age)
  if age < 3:
    print("The ticket is free.")
  elif age < 12:
    print("The ticket is $10.")
  else:
    print("The ticket is $15.")
(c)
text="Enter you age."
text +="\nEnter 'quit' when you are finished."
while True:
```

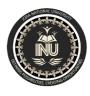

Student: <u>Hayat ahmad khan</u>

Dept: BS (CS)

Final Term lab Exam

ID#<u>14486</u>

Subject: Modren programming language (MPL)

```
age=input(text)
if age == 'quit':
    break
age=int(age)
if age < 3:
    print("The ticket is free.")
elif age < 12:
    print("The ticket is $10.")
else:
    print("The ticket is $15.")</pre>
```

### **Output:**

(a)

Enter you age.

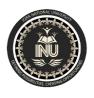

Student: Hayat ahmad khan ID#<u>14486</u> Dept: BS (CS) Final Term lab Exam Subject: Modren programming language (MPL) Enter 'quit' when you are finished.stop (b) Enter you age. Enter 'quit' when you are finished.50 The ticket is \$15. Enter you age. Enter 'quit' when you are finished.3 The ticket is \$10. Enter you age. Enter 'quit' when you are finished.4 The ticket is \$10. Enter you age. Enter 'quit' when you are finished.2 The ticket is free.

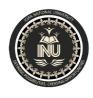

ID#<u>14486</u>

Student: Hayat ahmad khan

finished\_sandwiches=[]

Subject: Modren programming language (MPL)

Dept: BS (CS) Final Term lab Exam Enter you age. Enter 'quit' when you are finished.quit (c) Enter you age. Enter 'quit' when you are finished.quit Task 7-7: number=30 while number>=29: print(number) **Output:** Infinite Loop Task 7-8: sandwich\_orders=['roast','turkey','cheese']

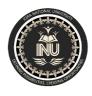

Student: Hayat ahmad khan

Final Term lab Exam

ID#<u>14486</u>

Subject: Modren programming language (MPL)

```
Dept: BS (CS)
while sandwich_orders:
  sandwich = sandwich_orders.pop()
  print("I made your " + sandwich + " sandwich.")
  finished_sandwiches.append(sandwich)
print("\n")
for finished_sandwich in finished_sandwiches:
  print("I made a " + finished_sandwich + " sandwich.")
Output:
```

I made your cheese sandwich.

I made your turkey sandwich.

I made your roast sandwich.

I made a cheese sandwich.

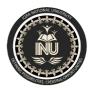

ID#<u>14486</u>

Student: Hayat ahmad khan

Dept: BS (CS) Final Term lab Exam Subject: Modren programming language (MPL)

I made a turkey sandwich.

I made a roast sandwich.

#### Task 7-9:

```
sandwich_orders=['pastrami','roast','pastrami','turkey','pastrami','cheese']
finished_sandwiches=[]
print("I am sorry, we has run out of pastrami.")
while 'pastrami' in sandwich_orders:
    sandwich_orders.remove('pastrami')
while sandwich_orders:
    sandwich = sandwich_orders.pop()
    print("I made your " + sandwich + " sandwich.")
    finished_sandwiches.append(sandwich)
print("\n")
for finished_sandwich in finished_sandwiches:
```

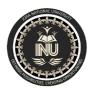

Student: <u>Hayat ahmad khan</u>

Final Term lab Exam Subject: Modren programming language (MPL)

ID#<u>14486</u>

print("I made a " + finished\_sandwich + " sandwich.")

| O |   | t | n |   | t | • |
|---|---|---|---|---|---|---|
| v | u | · | ν | u | · |   |

Dept: BS (CS)

I am sorry, we has run out of pastrami.

I made your cheese sandwich.

I made your turkey sandwich.

I made your roast sandwich.

I made a cheese sandwich.

I made a turkey sandwich.

I made a roast sandwich.

### Task 7-10:

name\_prompt="What is your name?"

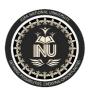

Student: <u>Hayat ahmad khan</u>

Dept: BS (CS)

Final Term lab Exam Subject: Modren programming language (MPL)

ID#<u>14486</u>

```
place_prompt="If you could visit one place in the world, where would you go?"
continue_prompt="\nWould you like to let someone else respond?(yes/no)"
responses={}
while True:
  name=input(name_prompt)
  place=input(place_prompt)
  responses[name]=place
  repeat=input(continue_prompt)
  if repeat != 'yes':
    break
print("\n---Results---")
for name, place in responses.items():
  print(name.title() + " would like to visit " + place.title() + ".")
Output:
```

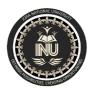

ID#<u>14486</u>

Student: Hayat ahmad khan

Dept: BS (CS) Subject: Modren programming language (MPL)

What is your name?hameed khan

If you could visit one place in the world, where would you go?london

Would you like to let someone else respond?(yes/no)no

---Results---

Hameed Khan would like to visit London.

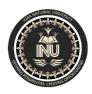

Student: Hayat ahmad khan

Dept: BS (CS) Final Term lab Exam

ID# 14486

Subject: Modren programming language (MPL)

### Chapter 8

#### Task 8-1:

Write a function called display\_message() that prints one sentence telling everyone what you are learning about in this chapter. Call the function, and make sure the message displays correctly.

#### **Solution:**

def display\_message():
 print("Hello Hameed, What you are learning about in this chapter?")
display\_message()

### Output:

Hello Hameed, What you are learning about in this chapter?

### Task 8-2:

Write a function called favorite\_book() that accepts one parameter, title. The function should print a message, such as One of my

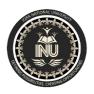

ID# 14486

Student: Hayat ahmad khan

Dept: BS (CS) Final Term lab Exam Subject: Modren programming language (MPL)

favorite books is Alice in Wonderland. Call the function, making sure to

include a book title as an argument in the function call.

#### Solution:

def favourite\_book(title):

print("One of my favourite book is " + title.title() + " in wonderland.")

favourite\_book('alice')

### **Output:**

One of my favourite book is Alice in wonderland.

#### Task 8-3:

**8-3. T-Shirt:** Write a function called make\_shirt() that accepts a size and the text of a message that should be printed on the shirt. The function should print a sentence summarizing the size of the shirt and the message printed on it.

Call the function once using positional arguments to make a shirt. Call the function a second time using keyword arguments.

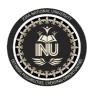

ID#<u>14486</u>

Student: <u>Hayat ahmad khan</u>

Dept: BS (CS) Final Term lab Exam Subject: Modren programming language (MPL)

#### **Solution:**

```
def make_shirt(size, text):
    print("The size of the shirt is " + str(size) + " inch long.")
    print("The message that should be printed on the shirt is " + text.title() + ".")
make_shirt(15, 'love you')
make_shirt(22, "don't touch me")
```

### Output:

The size of the shirt is 15 inch long.

The message that should be printed on the shirt is Love You.

The size of the shirt is 22 inch long.

The message that should be printed on the shirt is Don'T Touch Me.

#### Task 8-4:

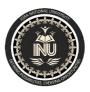

Student: Hayat ahmad khan

ID#<u>14486</u>

Dept: BS (CS) Final Term lab Exam Subject: Modren programming language (MPL)

**8-4. Large Shirts:** Modify the make\_shirt() function so that shirts are large by default with a message that reads *I love Python*. Make a large shirt and a medium shirt with the default message, and a shirt of any size with a different message.

#### Solution:

```
def make_shirt (text, size = 'large'):
    print("The size of the shirt is " + size.title() + ".")
    print("The message that should be printed on the shirt is " + text.title() + ".")
make_shirt(text = 'i love python')
make_shirt(text = "don't touch me", size = 'medium')
```

### **Output:**

The size of the shirt is Large.

The message that should be printed on the shirt is I Love Python.

The size of the shirt is Medium.

Student: Hayat ahmad khan

Final Term lab Exam

Subject: Modren programming language (MPL)

ID# 14486

The message that should be printed on the shirt is Don'T Touch Me.

#### Task 8-5:

Dept: BS (CS)

8-5. Cities: Write a function called describe\_city() that accepts the name of a city and its country. The function should print a simple sentence, such as Reykjavik is in Iceland. Give the parameter for the country a default value. Call your function for three different cities, at least one of which is not in the default country.

#### **Solution:**

```
def describe_city(city_name, city_country = 'pakistan'):
    print(city_name.title() + " is in " + city_country.title() + ".")
describe_city(city_name = 'lahore')
describe_city('reykjavik', 'iceland')
describe_city('mumbai', 'india')
```

### **Output:**

Lahore is in Pakistan.

ID# 14486

Student: Hayat ahmad khan

Dept: BS (CS) Final Term lab Exam Subject: Modren programming language (MPL)

Reykjavik is in Iceland.

Mumbai is in India.

### Task 8-6:

Write a function called city\_country() that takes in the name

of a city and its country. The function should return a string formatted like this:

"Santiago, Chile"

Call your function with at least three city-country pairs, and print the value

that's returned.

#### **Solution:**

```
def city_country(city_name, country_name):
    city_country = city_name + " , " + country_name
    return city_country.title()
value_1 = city_country('karachi', 'pakistan')
value_2 = city_country('kolkata', 'india')
```

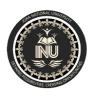

Student: Hayat ahmad khan

Final Term lab Exam Subject: Modren programming language (MPL)

ID# 14486

value\_3 = city\_country('dhaka', 'bangladesh')

print(value\_1)

Dept: BS (CS)

print(value\_2)

print(value\_3)

### **Output:**

Karachi, Pakistan

Kolkata , India

Dhaka, Bangladesh

#### Task 8-7:

Write a function called make\_album() that builds a dictionary describing a music album. The function should take in an artist name and an album title, and it should return a dictionary containing these two pieces of information. Use the function to make three dictionaries representing different albums. Print each return value to show that the dictionaries are storing the

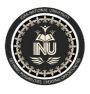

ID# 14486

Student: Hayat ahmad khan

Dept: BS (CS) Final Term lab Exam Subject: Modren programming language (MPL)

album information correctly.

Add an optional parameter to make\_album() that allows you to store the number of tracks on an album. If the calling line includes a value for the number

of tracks, add that value to the album's dictionary. Make at least one new function call that includes the number of tracks on an album.

#### **Solution:**

```
def make_album(artist_name, album_title, no_of_tracks):
    music_album = {'artist' : artist_name, 'album' : album_title, 'tracks' : no_of_tracks}
    return music_album

dictionary_1 = make_album('atif', 'music', 4)

dictionary_2 = make_album('hameed', 'news', 2)

dictionary_3 = make_album('salman', 'picture', 10)

print(dictionary_1)
```

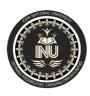

Student: Hayat ahmad khan

Dept: BS (CS) Final Term lab Exam

ID# 14486

Subject: Modren programming language (MPL)

```
print(dictionary_2)
print(dictionary_3)

def number_of_tracks(no_of_tracks):
    print("The number of tracks on an album is " + str(no_of_tracks) + ".")
number_of_tracks(6)

Output:
{'artist': 'atif', 'album': 'music', 'tracks': 4}
{'artist': 'hameed', 'album': 'news', 'tracks': 2}
{'artist': 'salman', 'album': 'picture', 'tracks': 10}
```

#### Task 8-8:

Start with your program from Exercise 8-7. Write a while

The number of tracks on an album is 6.

loop that allows users to enter an album's artist and title. Once you have that

information, call make\_album() with the user's input and print the dictionary

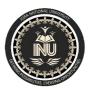

Student: Hayat ahmad khan

Final Term lab Exam Subject: Modren programming language (MPL)

ID#<u>14486</u>

that's created. Be sure to include a quit value in the while loop.

### **Solution:**

Dept: BS (CS)

```
def make_album(music_album):
    music_album['artist'] = input("Artist Name: ")
    music_album['album'] = input("Album Title: ")

music_album = {'artist' : ", 'album' : "}

while True:
    exit_st = input("(Enter 'm' at any time to quit or press any other key to continue): ")
    if exit_st == 'm':
        print(music_album)
        break

print("\nPlease tell me about album's information:")

make_album( music_album)
```

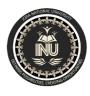

ID#<u>14486</u>

Student: Hayat ahmad khan

Dept: BS (CS) Final Term lab Exam Subject: Modren programming language (MPL)

### Task 8-9:

Salman

Karim

Magicians: Make a list of magician's names. Pass the list to a function called show\_magicians(), which prints the name of each magician in the list.

Solution:

def show\_magicians(names):
 for name in names:
 print(name.title())

magicians\_names = ['musa','hameed','salman','karim']

show\_magicians(magicians\_names)

Output:

Musa

Hameed

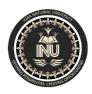

ID# 14486

Student: Hayat ahmad khan

Dept: BS (CS) Final Term lab Exam Subject: Modren programming language (MPL)

### Task 8-10:

Great Magicians: Start with a copy of your program from Exercise 8-9.

Write a function called make\_great() that modifies the list of magicians by adding

the phrase the Great to each magician's name. Call show\_magicians() to

see that the list has actually been modified.

#### **Solution:**

```
def show_magicians(names, modifies_names):
    while names:
        current_name = names.pop()
        modifies_names.append(current_name)

def make_great(modifies_names):
    for modifies_name in modifies_names:
        print("The great " + modifies_name.title())

names = ['musa','hameed','salman','karim']
```

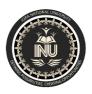

Student: Hayat ahmad khan

Final Term lab Exam Subject: Modren programming language (MPL)

ID# 14486

modifies\_names = []

Dept: BS (CS)

show\_magicians(names, modifies\_names)

make\_great(modifies\_names)

#### **Output:**

The great Karim

The great Salman

The great Hameed

The great Musa

### Task 8-12:

**8-12. Sandwiches:** Write a function that accepts a list of items a person wants on a sandwich. The function should have one parameter that collects as many items as the function call provides, and it should print a summary of the sandwich that is being ordered. Call the function three times, using a different number of arguments each time.

Solution:

Student: Hayat ahmad khan

Dept: BS (CS)

Final Term lab Exam Subject: Modren programming language (MPL)

ID# 14486

def sandwiches(\*sandwich):
 print("The " + str(sandwich) + " sandwich is very Excellent.")
sandwiches("balochi")
sandwiches('sindhi', 'punjabi')
sandwiches('balochi', 'sindhi', 'afghani', 'mushroom')

#### **Output:**

The ('balochi',) sandwich is very Excellent.

The ('sindhi', 'punjabi') sandwich is very Excellent.

The ('balochi', 'sindhi', 'afghani', 'mushroom') sandwich is very Excellent.

#### Task 8-13:

**8-13. User Profile:** Start with a copy of *user\_profile.py* from page 153. Build a profile of yourself by calling build\_profile(), using your first and last names and three other key-value pairs that describe you.

#### **Solution:**

def build\_profile(first, last, \*\*user\_info):

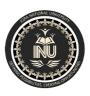

Student: <u>Hayat ahmad khan</u>

Dept: BS (CS)

Final Term lab Exam

Subject: Modren programming language (MPL)

ID#<u>14486</u>

```
"""Build a dictionary containing everything we know about a user."""
  profile = {}
  profile['first_name'] = first
  profile['last_name'] = last
  for key, value in user_info.items():
    profile[key] = value
  return profile
my_profile = build_profile('muhammad', 'musa',
                location='swabi',
                field='computer science',
                age= '23')
print(my_profile)
Output:
{'first_name': 'muhammad', 'last_name': 'musa', 'location': 'swabi', 'field': 'computer science', 'age': '23'}
```

Student: Hayat ahmad khan

Final Term lab Exam Subject: Modren programming language (MPL)

ID# 14486

Task 8-14:

Dept: BS (CS)

**8-14. Cars:** Write a function that stores information about a car in a dictionary. The function should always receive a manufacturer and a model name. It should then accept an arbitrary number of keyword arguments. Call the function with the required information and two other name-value pairs, such as a color or an optional feature. Your function should work for a call like this one:

```
car = make_car('subaru', 'outback', color='blue', tow_package=True)
```

Print the dictionary that's returned to make sure all the information was stored correctly.

#### Solution:

```
def make_car(manufacturer_name, model_name, **car_info):
    profile = {}
    profile['manufacturer_name'] = manufacturer_name
```

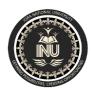

Student: Hayat ahmad khan

Dept: BS (CS)

ID#<u>14486</u>

Final Term lab Exam Subject: Modren programming language (MPL)

```
profile['model_name'] = model_name
  for key, value in car_info.items():
    profile[key] = value
  return profile
car = make_car('suzuki','gli',color = 'red',wheel = '4')
print(car)
Output:
{'manufacturer_name': 'suzuki', 'model_name': 'gli', 'color': 'red', 'wheel': '4'}
```

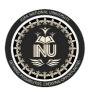

Student: Hayat ahmad khan

Dept: BS (CS) Final Term lab Exam

ID# 14486

Subject: Modren programming language (MPL)

## **Chapter 9**

### Task 9-1:

Make a class called Restaurant. The \_\_init\_\_() method for

Restaurant should store two attributes: a restaurant\_name and a cuisine\_type.

Make a method called describe\_restaurant() that prints these two pieces of

information, and a method called open\_restaurant() that prints a message indicating

that the restaurant is open.

Make an instance called restaurant from your class. Print the two attributes

individually, and then call both methods.

```
class Restaurant():
    def __init__(self, restaurant_name, cuisine_type):
        self.restaurant_name = restaurant_name
        self.cuisine_type = cuisine_type
```

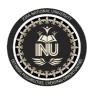

Student: <u>Hayat ahmad khan</u>

The Bacha Khan restaurant is near Swabi.

Dept: BS (CS)

Final Term lab Exam

ID#<u>14486</u>

Subject: Modren programming language (MPL)

```
def describe_restaurant(self):
    print("The " + self.restaurant_name.title() + " restaurant is near Swabi.")
    print("The restaurant's food is " + self.cuisine_type.title())
  def open_restaurant(self):
    print("The " + self.restaurant_name.title() + " restaurant is open.")
restaurant = Restaurant('bacha khan', 'delicious')
print(restaurant.restaurant_name)
print(restaurant.cuisine_type)
restaurant.describe_restaurant()
restaurant.open_restaurant()
Output:
bacha khan
delicious
```

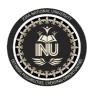

ID#<u>14486</u>

Student: Hayat ahmad khan

Dept: BS (CS) Final Term lab Exam Subject: Modren programming language (MPL)

The restaurant's food is Delicious

The Bacha Khan restaurant is open.

### Task 9-2:

Start with your class from Exercise 9-1. Create three

different instances from the class, and call describe\_restaurant() for each

instance.

```
class Restaurant():
    def __init__(self, restaurant_name, cuisine_type):
        self.restaurant_name = restaurant_name
        self.cuisine_type = cuisine_type
    def describe_restaurant(self):
        print("The " + self.restaurant_name.title() + " restaurant is near Swabi.")
        print("The restaurant's food is " + self.cuisine_type.title() + ".")
```

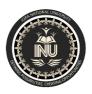

Student: <u>Hayat ahmad khan</u>

Dept: BS (CS)

Final Term lab Exam Subject: Modren programming language (MPL)

ID#<u>14486</u>

def open\_restaurant(self):
 print("The " + self.restaurant\_name.title() + " restaurant is open.")
restaurant = Restaurant('peshawar', 'delicious')
restaurant\_1=Restaurant('islamia', 'good')
restaurant\_2=Restaurant('kabul', 'excellent')
restaurant.describe\_restaurant()
restaurant\_1.describe\_restaurant()
restaurant\_2.describe\_restaurant()
Output:

The Peshawar restaurant is near Swabi.

The restaurant's food is Delicious.

The Islamia restaurant is near Swabi.

The restaurant's food is Good.

The Kabul restaurant is near Swabi.

Student: Hayat ahmad khan

Dept: BS (CS) Final Term lab Exam Subject: Modren programming language (MPL)

ID# 14486

The restaurant's food is Excellent.

### Task 9-3:

Make a class called User. Create two attributes called first\_name and last\_name, and then create several other attributes that are typically stored in a user profile. Make a method called describe\_user() that prints a summary of the user's information. Make another method called greet\_user() that prints a personalized greeting to the user.

Create several instances representing different users, and call both methods for each user.

```
class User():
    def __init__(self, first_name, last_name, age, address):
        self.first_name = first_name
        self.last_name = last_name
```

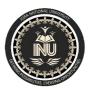

Student: Hayat ahmad khan

Final Term lab Exam

ID# 14486

Subject: Modren programming language (MPL)

Dept: BS (CS) self.age = age self.address = address def describe\_user(self): print(self.first\_name.title() + " " + self.last\_name.title() + " is " + str(self.age) + " years old from " + self.address.title() + ".") def greet\_user(self): print("Assalam O Alaikum " + self.first\_name.title() + " " + self.last\_name.title() + "; How are you?") user\_1 = User('muhammad', 'musa', '23', 'swabi') user\_2 = User('hameed', 'khan', '40', 'upper dir') user\_3 = User('karim', 'ullah', '32', 'swat') user\_1.describe\_user() user\_1.greet\_user() user\_2.describe\_user() user\_2.greet\_user() user\_3.describe\_user()

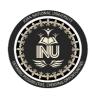

ID# 14486

Student: Hayat ahmad khan

Dept: BS (CS) Final Term lab Exam Subject: Modren programming language (MPL)

user\_3.greet\_user()

### **Output:**

Muhammad Musa is 23 years old from Swabi.

Assalam O Alaikum Muhammad Musa; How are you?

Hameed Khan is 40 years old from Upper Dir.

Assalam O Alaikum Hameed Khan; How are you?

Karim Ullah is 32 years old from Swat.

Assalam O Alaikum Karim Ullah; How are you?

### Task 9-4:

Start with your program from Exercise 9-1 (page 166).

Add an attribute called number\_served with a default value of 0. Create an

instance called restaurant from this class. Print the number of customers the

restaurant has served, and then change this value and print it again.

Add a method called set\_number\_served() that lets you set the number

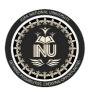

ID# 14486

Student: Hayat ahmad khan

Dept: BS (CS)

Final Term lab Exam Subject: Modren programming language (MPL)

of customers that have been served. Call this method with a new number and print the value again.

Add a method called increment\_number\_served() that lets you increment the number of customers who've been served. Call this method with any number you like that could represent how many customers were served in, say, a day of business.

```
class Restaurant():
    def __init__(self, restaurant_name, cuisine_type):
        self.restaurant_name = restaurant_name
        self.cuisine_type = cuisine_type
        self.number_served = 0
    def describe_restaurant(self):
        print("The " + self.restaurant_name.title() + " restaurant is near Swabi.")
```

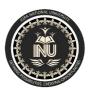

Student: Hayat ahmad khan

Dept: BS (CS)

Final Term lab Exam

Subject: Modren programming language (MPL)

```
print("The restaurant's food is " + self.cuisine_type.title() + ".")
  def open_restaurant(self):
    print("The " + self.restaurant_name.title() + " restaurant is open.")
  def set_number_served(self):
    print("The number of customers the restaurant has served are " + str(self.number_served) + ".")
  def increment_number_served(self,customers):
    self.number_served += customers
restaurant = Restaurant('peshawar', 'delicious')
restaurant.set_number_served()
restaurant.number_served = 22
restaurant.set_number_served()
restaurant.increment_number_served(100)
restaurant.set_number_served()
Output:
```

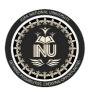

ID# 14486

Student: Hayat ahmad khan

Dept: BS (CS) Final Term lab Exam Subject: Modren programming language (MPL)

The number of customers the restaurant has served are 0.

The number of customers the restaurant has served are 22.

The number of customers the restaurant has served are 122.

### Task 9-5:

Add an attribute called login\_attempts to your User class from Exercise 9-3 (page 166). Write a method called increment\_ login\_attempts() that increments the value of login\_attempts by 1. Write another method called reset\_login\_attempts() that resets the value of login\_ attempts to 0.

Make an instance of the User class and call increment\_login\_attempts() several times. Print the value of login\_attempts to make sure it was incremented properly, and then call reset\_login\_attempts(). Print login\_attempts again to make sure it was reset to 0.

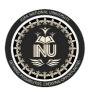

Student: Hayat ahmad khan

Dept: BS (CS)

Final Term lab Exam

Subject: Modren programming language (MPL)

```
class User():
  def __init__(self, first_name, last_name, age, address):
    self.first_name = first_name
    self.last_name = last_name
    self.age = age
    self.address = address
    self.login_attempts = 1
  def describe_user(self):
    print(self.first_name.title() + " " + self.last_name.title() + " is " + str(self.age) + " years old from " + self.address.title() + ".")
  def greet_user(self):
    print("Assalam O Alaikum " + self.first_name.title() + " " + self.last_name.title() + "; How are you?")
  def increment_login_attempts(self, attempts):
    self.login_attempts += attempts
    print(self.login attempts)
```

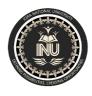

Student: <u>Hayat ahmad khan</u>

Dept: BS (CS)

Final Term lab Exam

ID#<u>14486</u>

Subject: Modren programming language (MPL)

```
def reset_login_attempts(self):
    self.login_attempts = 0
    print(self.login_attempts)
user_1 = User('muhammad', 'musa', '23', 'swabi')
user_1.increment_login_attempts(22)
user_1.increment_login_attempts(44)
user_1.increment_login_attempts(12)
user_1.increment_login_attempts(20)
user_1.reset_login_attempts()
Output:
23
67
79
99
```

ID# 14486

Student: Hayat ahmad khan

Dept: BS (CS) Final Term lab Exam Subject: Modren programming language (MPL)

0

#### Task 9-6:

9-6. Ice Cream Stand: An ice cream stand is a specific kind of restaurant. Write a class called IceCreamStand that inherits from the Restaurant class you wrote in Exercise 9-1 (page 166) or Exercise 9-4 (page 171). Either version of the class will work; just pick the one you like better. Add an attribute called flavors that stores a list of ice cream flavors. Write a method that displays these flavors. Create an instance of IceCreamStand, and call this method.

```
class Restaurant():
    def __init__(self, restaurant_name, cuisine_type):
        self.restaurant_name = restaurant_name
        self.cuisine_type = cuisine_type
        self.number_served = 0
    #self.flavors = flavors
```

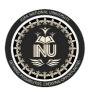

Student: Hayat ahmad khan

Dept: BS (CS)

Final Term lab Exam

Subject: Modren programming language (MPL)

```
def describe_restaurant(self):
    print("The " + self.restaurant_name.title() + " restaurant is near Swabi.")
    print("The restaurant's food is " + self.cuisine_type.title() + ".")
  def open_restaurant(self):
    print("The " + self.restaurant_name.title() + " restaurant is open.")
  def set_number_served(self):
    print("The number of customers the restaurant has served are " + str(self.number_served) + ".")
  def increment_number_served(self,customers):
    self.number_served += customers
class icecreamstand(Restaurant):
  def __init__(self, restaurant_name, cuisine_type):
    super().__init__(restaurant_name, cuisine_type)
    self.flavors = 'strawberry'
  def display flavors(self):
```

Student: Hayat ahmad khan

Final Term lab Exam Subject: Modren programming language (MPL)

ID# 14486

print("The icecream has " + self.flavors + " flavor.")

icecreamstand\_1 = icecreamstand('kabul', 'excellent')

icecreamstand\_1.display\_flavors()

### **Output:**

Dept: BS (CS)

The icecream has strawberry flavor.

### Task 9-7:

9-7. Admin: An administrator is a special kind of user. Write a class called Admin that inherits from the User class you wrote in Exercise 9-3 (page 166) or Exercise 9-5 (page 171). Add an attribute, privileges, that stores a list of strings like "can add post", "can delete post", "can ban user", and so on. Write a method called show\_privileges() that lists the administrator's set of privileges. Create an instance of Admin, and call your method.

### **Solution:**

```
class User():
```

def \_\_init\_\_(self, first\_name, last\_name, age, address):

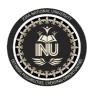

Student: Hayat ahmad khan

Dept: BS (CS)

Final Term lab Exam

Subject: Modren programming language (MPL)

```
self.first_name = first_name
    self.last_name = last_name
    self.age = age
    self.address = address
  def describe_user(self):
    print(self.first_name.title() + " " + self.last_name.title() + " is " + str(self.age) + " years old from " + self.address.title() + ".")
  def greet_user(self):
    print("Assalam O Alaikum " + self.first_name.title() + " " + self.last_name.title() + "; How are you?")
class admin(User):
  def __init__(self, first_name, last_name, age, address):
    super().__init__(first_name, last_name, age, address)
    self.privileges ="'can add post', 'can delete post', 'can ban user'"
  def show_privileges(self):
    print("The administrations set of privileges are " + self.privileges + ".")
```

Student: Hayat ahmad khan

Final Term lab Exam Subject: Modren programming language (MPL)

ID# 14486

admin\_1 = admin('muhammad', 'musa', '23', 'swabi')
admin\_1.show\_privileges()

### **Output:**

Dept: BS (CS)

The administrations set of privileges are 'can add post', 'can delete post', 'can ban user'.

### Task 9-8:

**9-8. Privileges:** Write a separate Privileges class. The class should have one attribute, privileges, that stores a list of strings as described in Exercise 9-7. Move the show\_privileges() method to this class. Make a Privileges instance as an attribute in the Admin class. Create a new instance of Admin and use your method to show its privileges.

```
class User():
    def __init__(self, first_name, last_name, age, address):
        self.first_name = first_name
        self.last_name = last_name
```

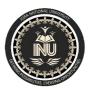

Student: Hayat ahmad khan

Dept: BS (CS)

Final Term lab Exam

Subject: Modren programming language (MPL)

```
self.age = age
    self.address = address
  def describe_user(self):
    print(self.first_name.title() + " " + self.last_name.title() + " is " + str(self.age) + " years old from " + self.address.title() + ".")
  def greet_user(self):
    print("Assalam O Alaikum " + self.first_name.title() + " " + self.last_name.title() + "; How are you?")
class admin(User):
  def __init__(self, first_name, last_name, age, address):
    super().__init__(first_name, last_name, age, address)
    self.privileges ="'can add post', 'can delete post', 'can ban user'"
  def show_privileges(self):
    print("The administrations set of privileges are " + self.privileges + ".")
class privileges():
  def init (self, privileges):
```

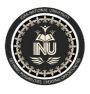

Student: <u>Hayat ahmad khan</u>

Dept: BS (CS)

Final Term lab Exam

ID#<u>14486</u>

Subject: Modren programming language (MPL)

```
self.privileges = privileges

def show_privileges(self):
    print("The administrations set of privileges are " + self.privileges + ".")

privileges_1 = privileges('can add post')

privileges_1.show_privileges()

admin_1 = admin('Hameed', 'Khan', '24', 'dir')

admin_1.show_privileges()
```

### **Output:**

The administrations set of privileges are can add post.

The administrations set of privileges are 'can add post', 'can delete post', 'can ban user'.